# HOW TO REQUEST MEDIA SERVICES USING EMS

Skidmore's online Event Management System

[https://calendar.skidmore.edu//EMSWebApp/](https://calendar.skidmore.edu/EMSWebApp/)

This template is used for **picking up** equipment at Media Services *OR* for equipment that is needed at a location that is not available to schedule in EMS. (private office etc.)

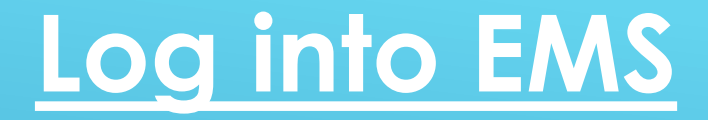

# Log in using your Skidmore user name and password

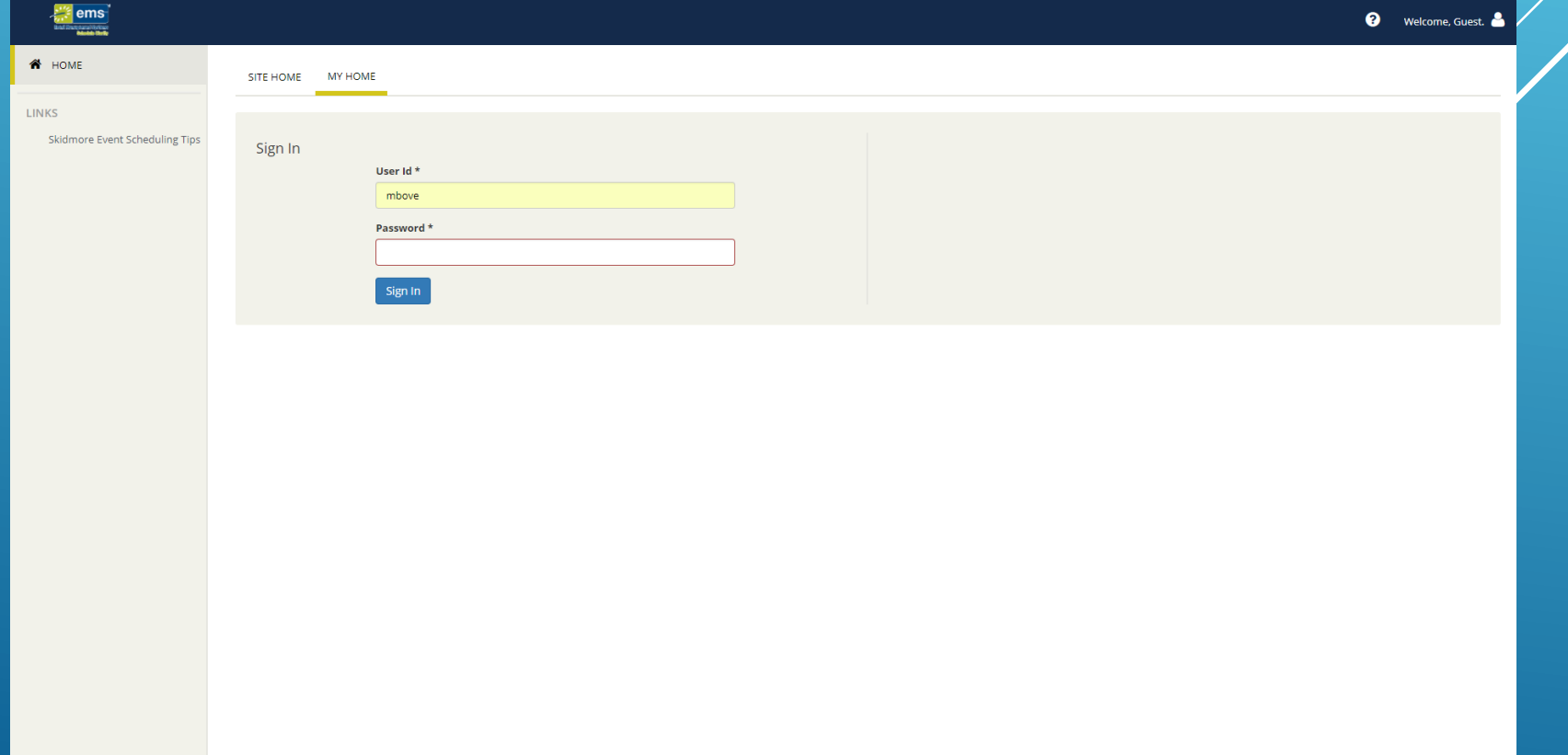

## Click on "Create A Reservation" at your home screen

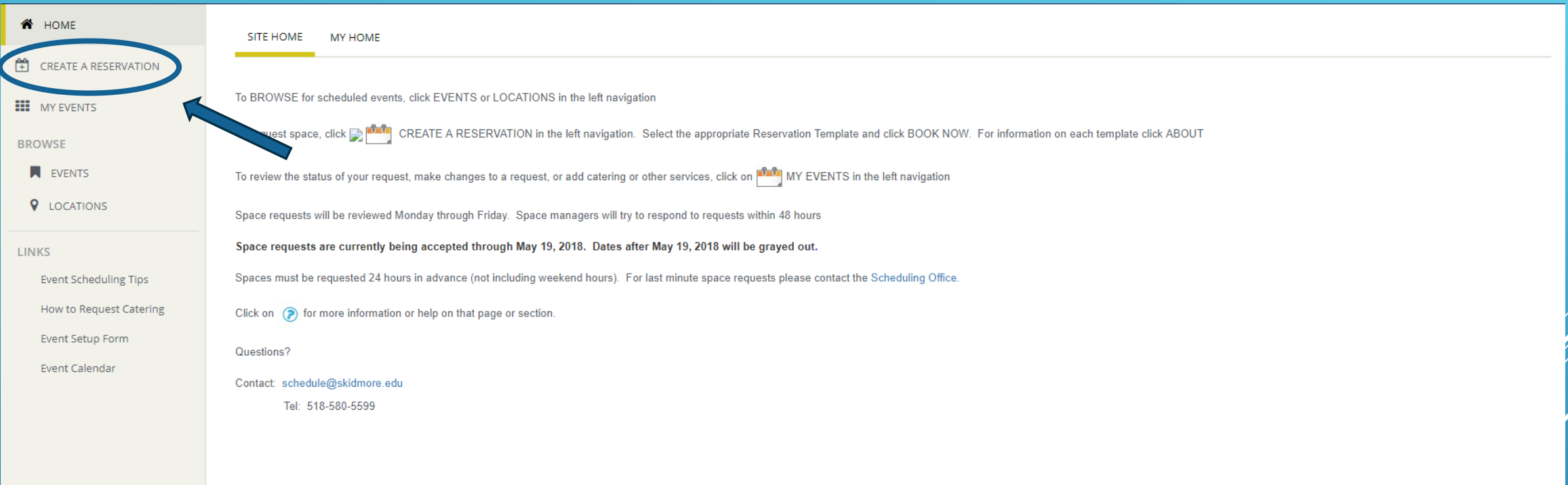

## Click "Book Now" for the Media Services Only template

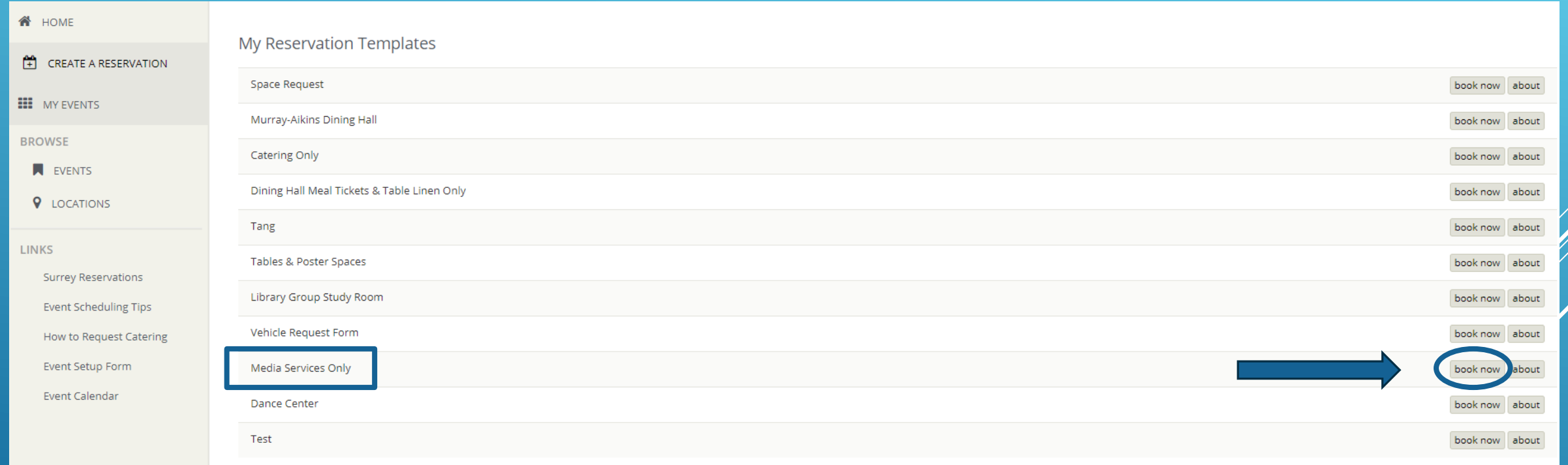

Click on "About" to get additional information about Media Services office hours, terms and conditions and contact information.

About The "Media Services Only" Template

**INFORMATION BOOKING RULES** 

#### **Office Hours:**

Open Monday through Friday from 8:00 AM to 10:30 PM (Closed 12-1pm) and Sunday 12:00 PM to 10:30 PM

Note: There is a 48 hour minimum notice for Equipment or assistance requests. No guarantees can be made for same day requests. Please note that for setups " Start/End" time is when media services will arrive to set up and return to strike equipment if needed, or the time in which you intend to pickup your equipment. Please include as much information as possible about the equipment or AV needs for your event or reservation. Media services does NOT supply adapters ("dongles") or presentation remotes for events. We are happy to assist guests with connecting their media or dongles to our AV equipment. If you have any questions or concerns you can reach our staff anytime at Mediaservices@skidmore.edu or x5940.

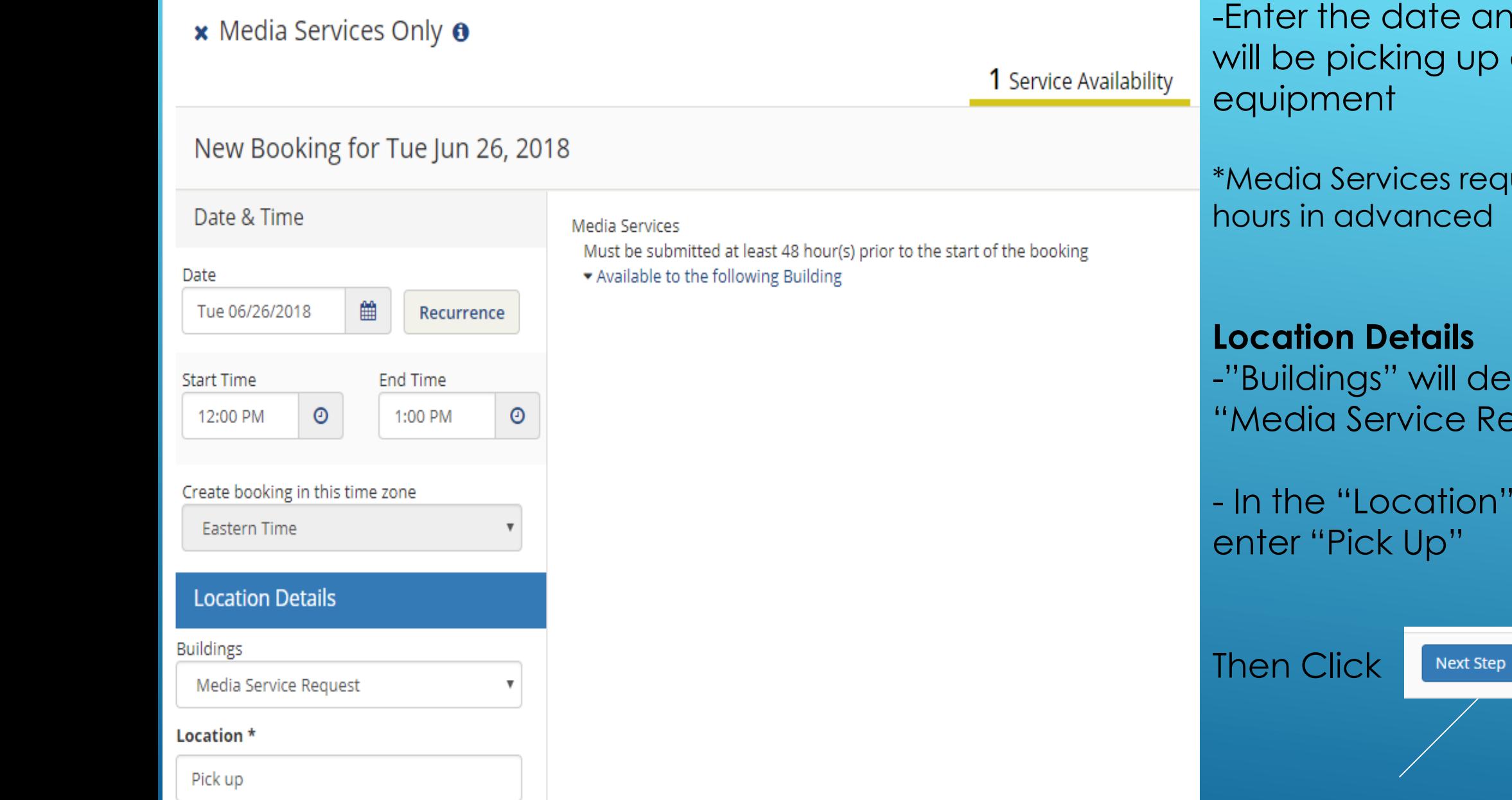

-Enter the date and time of you will be picking up or using

\*Media Services requests must be 48

-"Buildings" will default to "Media Service Request"

- In the "Location" text box,

### 1. Enter you will need equipment 2. Select Service

- Type (Media Services Setup)
- 3. Accept the terms and conditions
- 4. Click on the appropriate services you will need (equipment location or equipment needed in space not in EMS)

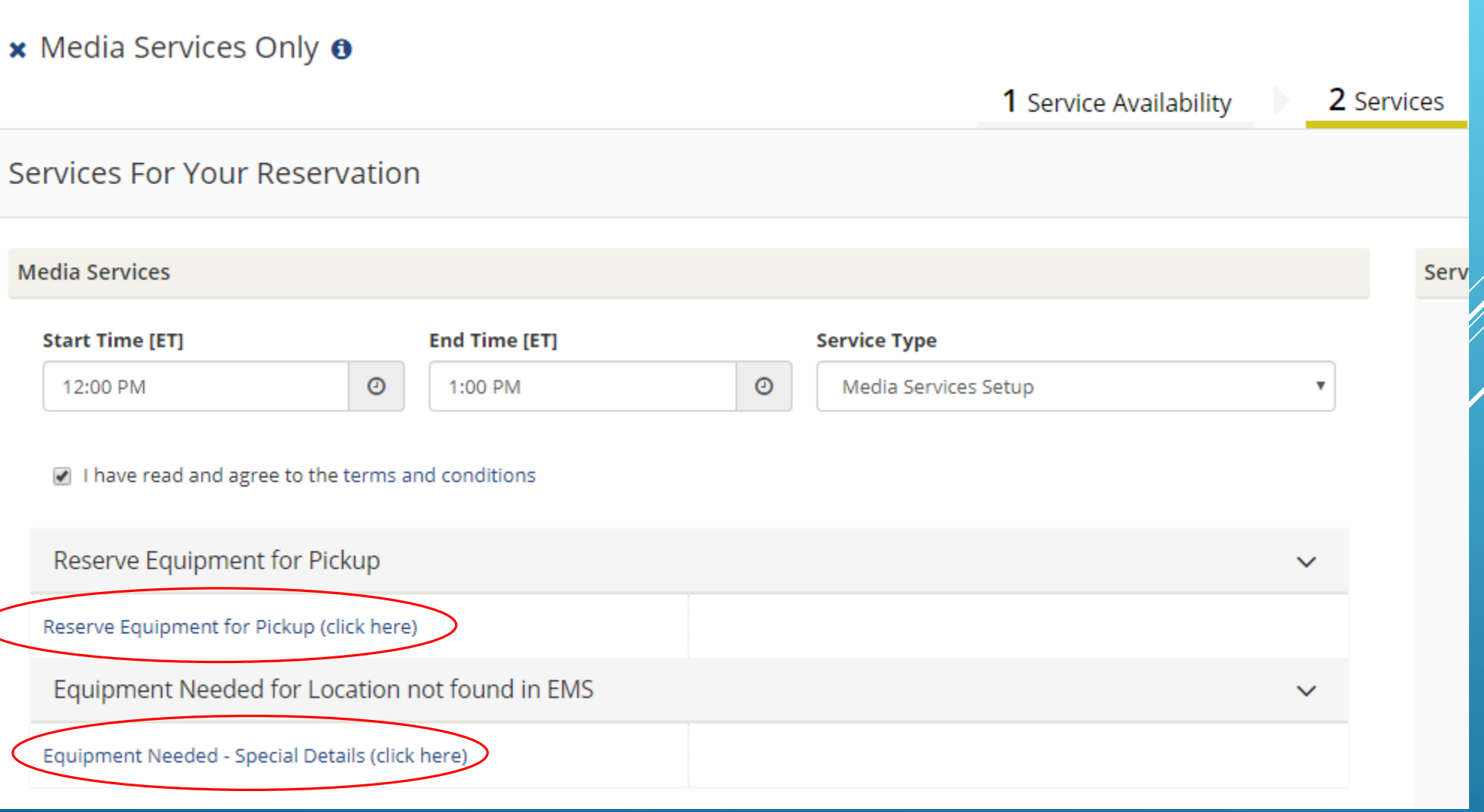

#### Reserve Equipment for Pickup (click here)

List the equipment you would like to reserve in the Special Instructions box.

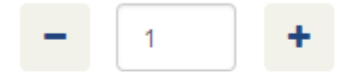

#### **Special Instructions**

Will pick up PC laptop to take on conference for 3 days **OK** Cancel

## Space not listed in EMS

Equipment Pick Up

 $\times$ 

**Equipment Needed - Special Details (click here)** 

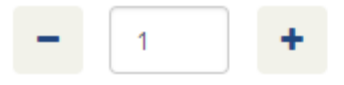

#### **Special Instructions**

Need Mac laptop brought to Special Programs conference Room for meeting

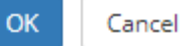

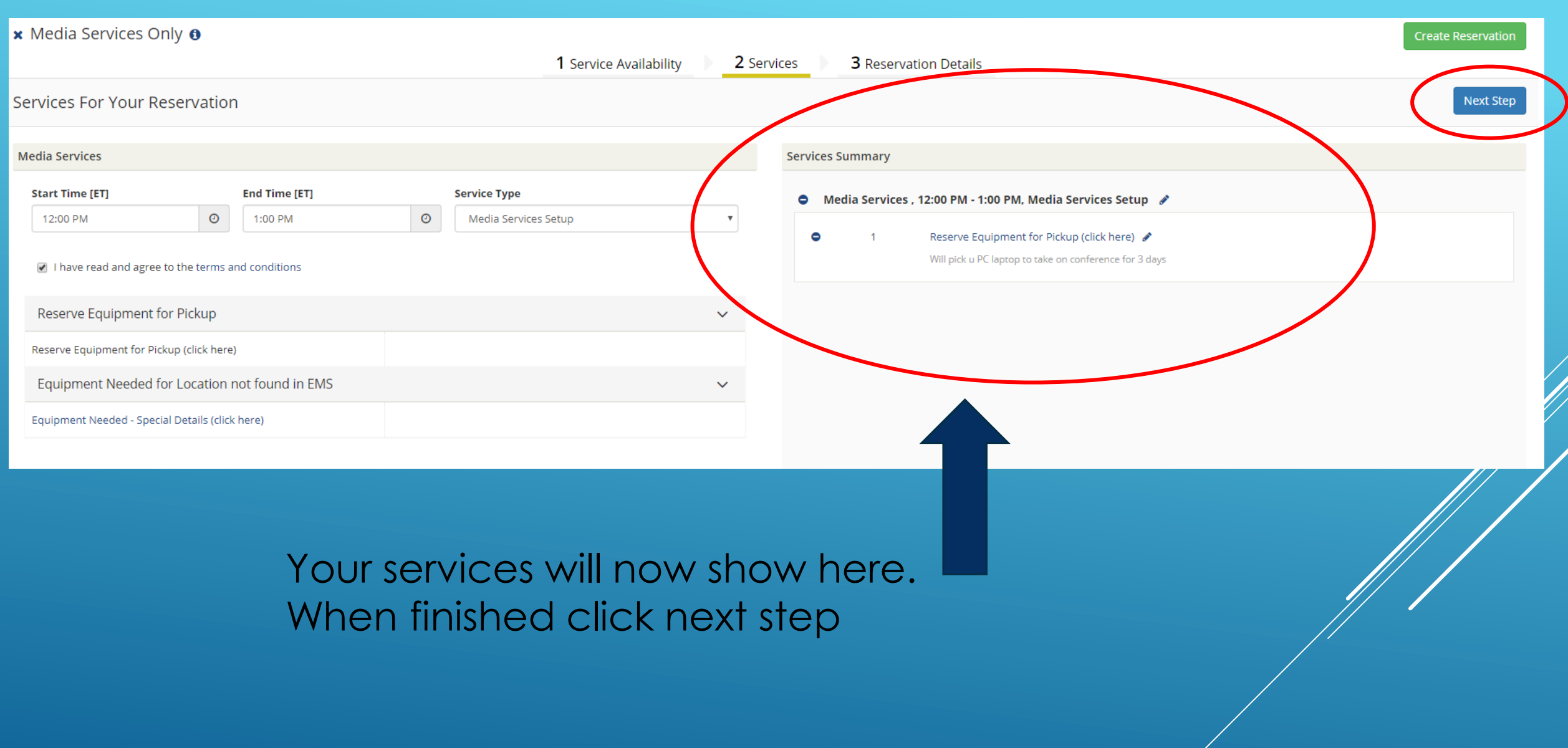

Z.

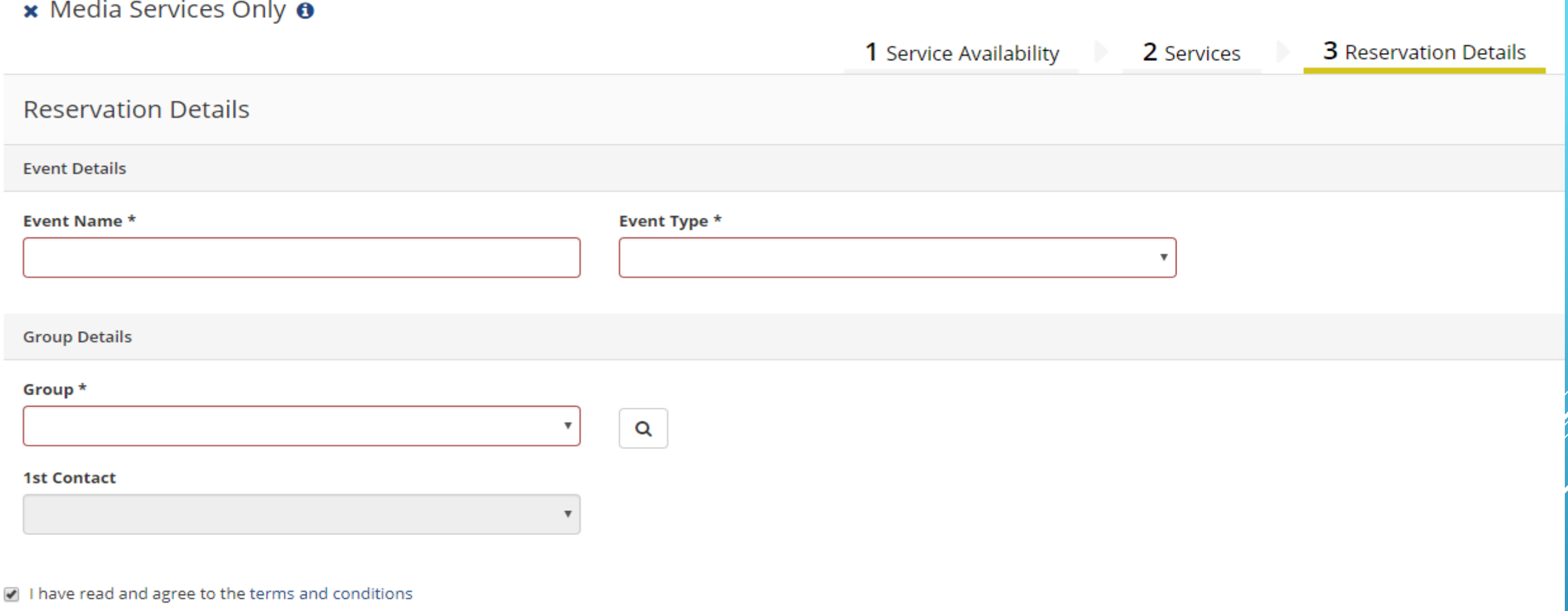

FINISH FILLING OUT YOUR EVENT RESERVATION DETAILS. (Event name, event type, and group.)

### Accept the terms and conditions

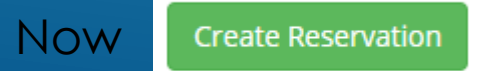

# YOU WILL RECEIVE AN EMAIL CONFIRMING YOUR REQUEST

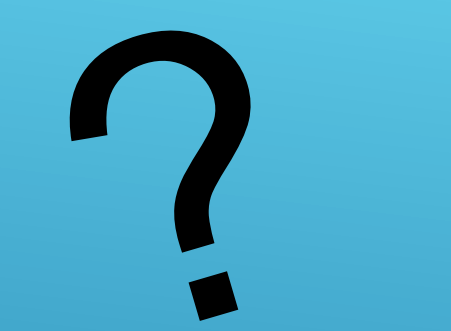

# QUESTIONS?

# PLEASE CONTACT [SCHEDULE@SKIDMORE.EDU](mailto:SCHEDULE@SKIDMORE.EDU)